## **CT**

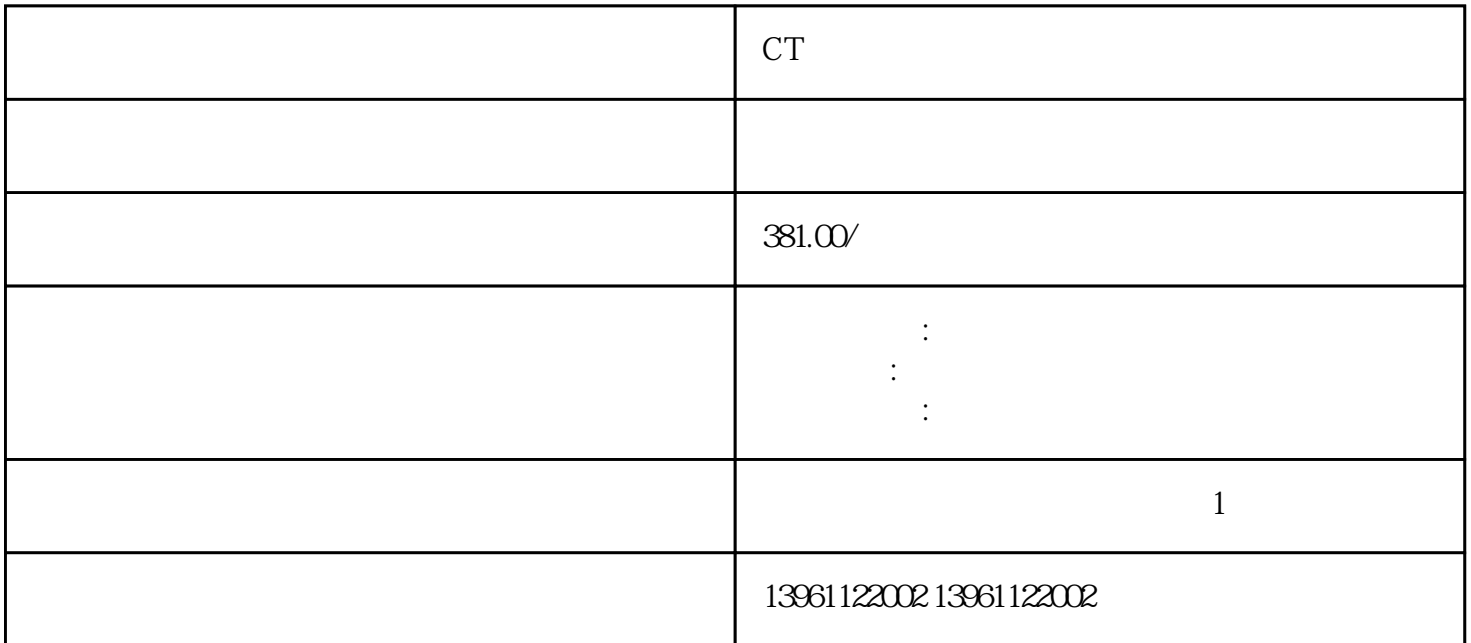

CT伺服驱动器启动就停机维修 运动控制器修理加上开放和性的特点组成的柔性控制系统TCS。为了正确  $I/O$  $I/O$  / I INPUT, O OUTPUT  $/$  $I/O$ 

CT contracts and contracts are contracted with  $\mathcal{C}(\mathcal{T})$ 

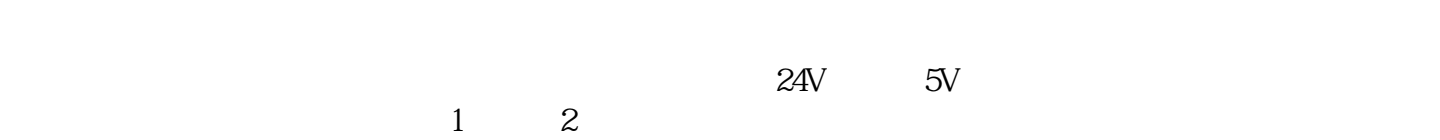

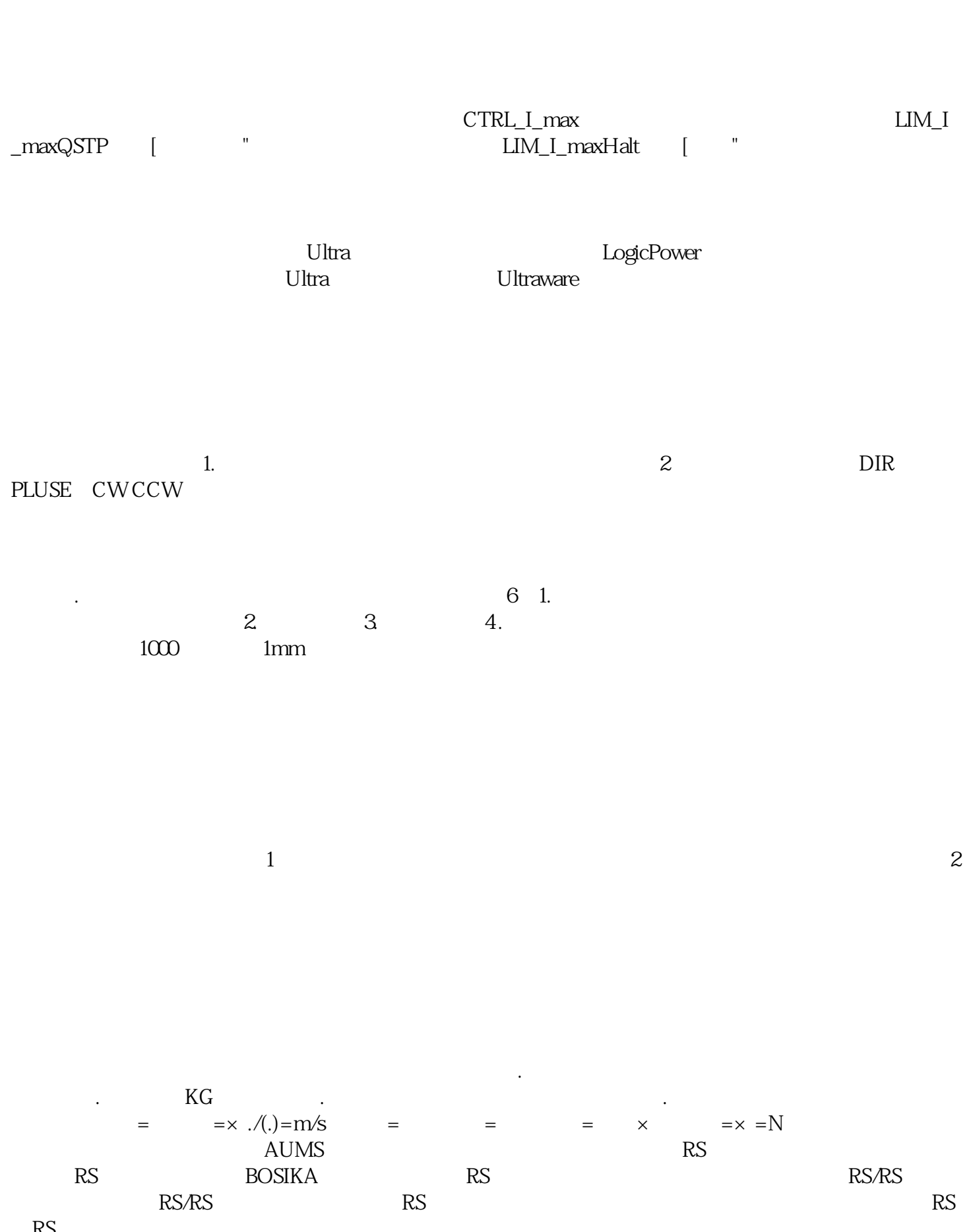

 $($ 

 $RS$ 

## $SERCOS$

 $\mathbf{a}$  $Y=[\n\qquad (x)\wedge \qquad (x)]$  :

 $CT$ 

PG ikujgsedfwrfwsef